Control a motor with Python / FluidLab <http://fluidlab.readthedocs.org>

#### Pierre Augier and Antoine Campagne

LEGI, CNRS, Université Grenoble Alpes

4 November 2015

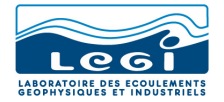

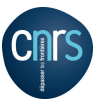

**KORK ERKER ADE YOUR** 

## Tools for controlling experiments

#### Labview (proprietary software by National Instruments)

- very adapted to "National Instruments"
- **•** pretty good documentation
- **•** somehow easy, in particular for simple GUI
- **o** graphical programming

#### Pros Cons

- difficult for many researchers
- **•** graphical programming
- not open-source
	- cost (on the long range)
	- close source (black box)
- **•** very specialized language (analyses and plots have to be done with another tool)

**KORK ERKER ADE YOUR** 

# Tools for controlling experiments

### Another approach: clean open-source (project FluidLab)

Use tools and methods of modern programming:

- Python (high-level generalist dynamic language)
- object-oriented
- handle exceptions
- very easy installation
- **•** distributed revision control tools (Mercurial and Bitbucket)
- **•** semi-automatic documentation (<http://fluidlab.readthedocs.org>)
- $\bullet$  unit tests
- GUI (ex: Qt framework, with qt-designer),

#### FluidLab is in building!

Still only alpha versions

### Control a motor and its frequency drive Modbus RTU with RS485 in RJ451

[http://fluidlab.readthedocs.org/en/latest/examples/control\\_motor.html](http://fluidlab.readthedocs.org/en/latest/examples/control_motor.html)

• communication chain (motor drive: RJ45 RS485  $\rightarrow$  RS232  $\rightarrow$  $\mathrm{USB}\rightarrow\mathrm{computer}$ )

**K ロ ▶ K @ ▶ K 할 X X 할 X → 할 X → 9 Q Q ^** 

- **o** driver for the motor
- **o** [documentation](http://fluidlab.readthedocs.org/en/latest/generated/fluidlab.instruments.modbus.unidrive_sp.html)
- $\bullet$  interactively  $+$  scripts  $+$  GUI
- internal (code): quite complicated because the motor drive is complicated but as simple as possible

# Many problems of communications

"Random" Modbus errors in mode servo in particular when the motor is running.

Why?

**K ロ ▶ K @ ▶ K 할 X X 할 X → 할 X → 9 Q Q ^** 

# Many problems of communications

"Random" Modbus errors in mode servo in particular when the motor is running.

### Why?

#### **Solutions**

- $\bullet$  Try to improve the communication chain (RJ45 RS485  $\rightarrow$  $RS232 \rightarrow USB$ ): still many errors
- At the software level: child class to handle the errors... basically by re-sending the Modbus messages (see .py code): works well!

**K ロ ▶ K @ ▶ K 할 X X 할 X → 할 X → 9 Q Q ^** 

Using a better RJ45 cable help a lot (much less error)!

## **Conclusions**

#### Control a motor and its frequency drive

- RS485 via RJ45 very sensible to electromagnetic noise
- Modbus RTU not very reliable
- Need good RJ45 cables!
- The problems can be somehow overcome at the software level

**KORK ERKER ADE YOUR** 

# **Conclusions**

FluidLab: an attempt for a modern, clean and open-source code for experiments

**KORK ERKER ADE YOUR** 

- can already do many things
- in building: will do many more!

Future: users, developers, community ?

We need a model for open-software in academics! Still to be invented!